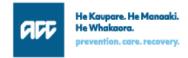

## **Digital Operations**

## Kia ora

Recently we let you know we're starting to develop some software solutions that will support Integrated Care Pathways - our innovative way of managing people with injuries that require multiple rehabilitation services. More general information about ICP and the introductory email can be found <a href="here">here</a>.

We promised an opportunity to learn more and ask questions early; this is that invitation.

We will be hosting webinars at the following times:

- Tuesday 28 February noon 1.00pm
- Thursday 2 March 4.00 5.00pm

Note: These will be recorded to share with those unable to attend live.

Not essential, however feel free to email your questions before 28 February to integratedcarepathways@acc.co.nz

## To register for either webinar click on this link Booking Page

This takes the user to a **Booking Page** to **Select a Service** as shown below.

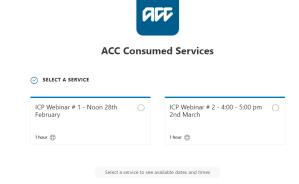

## Some specifics to ensure successful registration

**Month:** You may have to select the month if you viewed the other Webinar details (see red text in example below).

Date: Select the date.

Time: Select the time.

**Date & Time:** These need to become high-lighted in blue as per examples below.

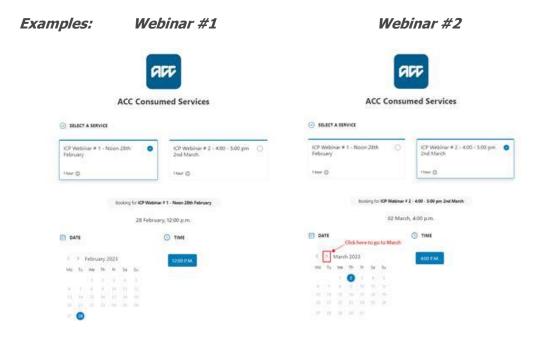

Next: Add personal details; Name, Email, Organisation and Role.

**Then:** Click on **Book**, you will receive a confirmation email, which will include a calendar appointment for a Team Meeting.

*Note:* You have the ability to self-manage your appointment, cancel or change it.

Mā te wā

Fraser Wilkins Brent Fry
ICP Product Manager Consumed Services Manager